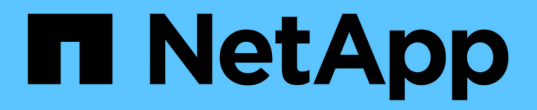

# 產品總覽 SnapManager for SAP

NetApp April 19, 2024

This PDF was generated from https://docs.netapp.com/zh-tw/snapmanager-sap/unixadministration/concept-create-backups-using-snapshot-copies.html on April 19, 2024. Always check docs.netapp.com for the latest.

# 目錄

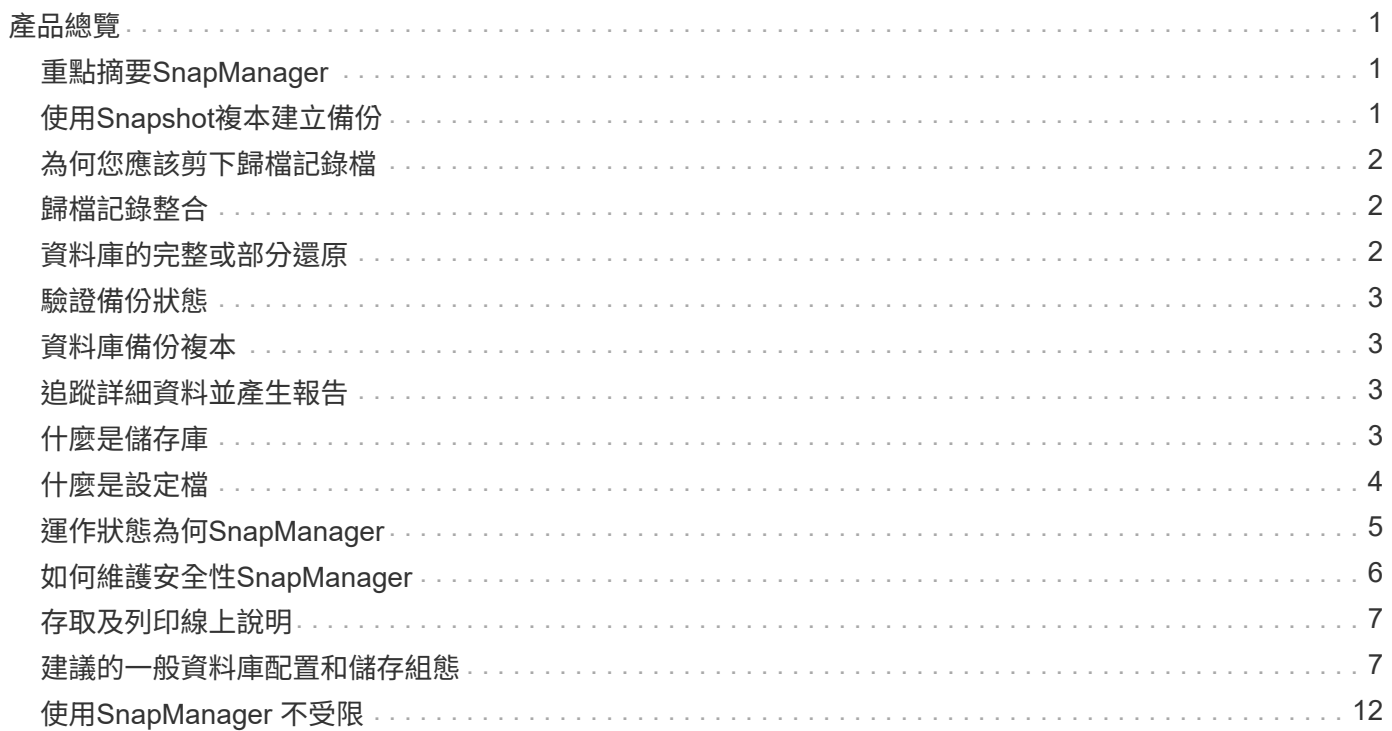

# <span id="page-2-0"></span>產品總覽

適用於SAP的解決方案可自動化並簡化資料庫的備份、還原及複製相關的複雜、手動及耗 時程序。SnapManager您可以使用SnapManager 支援ONTAP SnapMirror的功能來建立備 份複本、並使用ONTAP SnapVault 支援此技術的功能、將備份有效歸檔至磁碟。

提供必要的工具、例如支援支援VMware的支援、並與SAP BR\*工具整合、以便執行原則導向的資料管理、排程 及建立定期資料庫備份、以及在發生資料遺失或災難時、從這些備份還原資料。SnapManager OnCommand

此外、它還能與Oracle原生技術整合、例如Oracle Real Application Clusters(Oracle RAC)和Oracle Recovery Manager(RMAN)、以保留備份資訊。SnapManager這些備份稍後可用於區塊層級還原或表格空間時間點還 原作業。

# <span id="page-2-1"></span>重點摘要**SnapManager**

支援無縫整合UNIX主機上的資料庫、以及後端的Snapshot、還原和FlexClone技術SnapManager SnapRestore 它提供易於使用的使用者介面(UI)、以及用於管理功能的命令列介面(CLI)。

利用此功能、您可以執行下列資料庫作業、並有效管理資料:SnapManager

• 在一線或二線儲存設備上建立節省空間的備份

使用支援的支援功能、您可以分別備份資料檔案和歸檔記錄檔。SnapManager

- 排程備份
- 使用檔案型或磁碟區型還原作業還原完整或部分資料庫
- 從備份中探索、掛載及套用歸檔記錄檔、藉此還原資料庫
- 僅建立歸檔記錄備份時、可從歸檔記錄目的地剪除歸檔記錄檔
- 只保留含有唯一歸檔記錄檔的備份、即可自動保留最少的歸檔記錄備份數量
- 追蹤作業詳細資料並產生報告
- 驗證備份以確保備份是有效的區塊格式、而且沒有任何備份檔案毀損
- 維護在資料庫設定檔上執行的作業記錄

設定檔包含SnapManager 有關要由還原管理之資料庫的資訊。

• 在一線或二線儲存設備上建立具空間效益的備份複本

利用此功能、您可以分割資料庫的複本。SnapManager

## <span id="page-2-2"></span>使用**Snapshot**複本建立備份

使用支援功能、您可以使用保護原則或後處理指令碼、在主要(本機)儲存設備和次要( 遠端)儲存設備上建立備份。SnapManager

以Snapshot複本建立的備份是資料庫的虛擬複本、儲存在與資料庫相同的實體媒體中。因此、備份作業所需時

間較短、而且所需空間遠少於完整的磁碟對磁碟備份。利用此功能、您可以備份下列項目:SnapManager

- 所有資料檔案、歸檔記錄檔及控制檔
- 選取的資料檔案或表格空間、所有歸檔記錄檔及控制檔

使用支援更新版本的支援功能、您可以選擇備份下列項目:SnapManager

- 所有資料檔案和控制檔
- 選取的資料檔案或表格空間以及控制檔
- 歸檔記錄檔

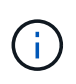

資料檔案、歸檔記錄檔和控制檔可位於不同的儲存系統、儲存系統磁碟區或邏輯單元編號(LUN )。當同一個Volume或LUN上有多個資料庫時、您也可以使用SnapManager 支援功能來備份資 料庫。

# <span id="page-3-0"></span>為何您應該剪下歸檔記錄檔

適用於SAP的支援功能可讓您從已備份的作用中檔案系統刪除歸檔記錄檔。SnapManager

剪除功能可SnapManager 讓人建立不同歸檔記錄檔的備份。剪除與備份保留原則一起、可在清除備份時釋出歸 檔記錄空間。

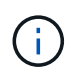

當Flash Recovery Area(FRA)已啟用歸檔記錄檔時、您無法剪除歸檔記錄檔。如果您在Flash Recovery區域中指定歸檔記錄位置、則必須確定您也在「archive log\_dest'參數中指定歸檔記錄 位置。

# <span id="page-3-1"></span>歸檔記錄整合

SAP適用的(3.2或更新版本)整合歸檔記錄備份、以維持歸檔記錄檔的最少備份 量。SnapManager適用於SAP的可識別及釋出包含歸檔記錄檔檔案的備份、這些檔案是其 他備份的子集。SnapManager

## <span id="page-3-2"></span>資料庫的完整或部分還原

支援使用者可靈活還原完整的資料庫、特定的表格空間、檔案、控制檔或這些實體的組 合。SnapManager使用以檔案為基礎的還原處理器、即可透過更快速的Volume型還原程序 來還原資料。SnapManager資料庫管理員可以選擇想要使用的程序、或讓SnapManager 它決定適合的程序。

支援資料庫管理員(DBA)預覽還原作業。SnapManager預覽功能可讓DBA逐一檢視每個還原作業。

DBA可以指定SnapManager 執行還原作業時、還原及恢復資訊的層級。例如、DBA可以將資料還原及還原至特 定時間點。還原點可以是日期和時間、也可以是Oracle系統變更編號(SCN)。

利用支援的更新版本(3.2或更新版本)、您無需DBA介入即可自動還原及恢復資料庫備份。SnapManager您可 以使用SnapManager 功能表來建立歸檔記錄備份、然後使用這些歸檔記錄備份來還原及還原資料庫備份。即使

備份的歸檔記錄檔是在外部歸檔記錄位置進行管理、您也可以指定外部位置、以便這些歸檔記錄有助於還原還原 的資料庫。

## <span id="page-4-0"></span>驗證備份狀態

使用標準的Oracle備份驗證作業、即可確認備份的完整性。SnapManager

資料庫管理員(DBA)可在備份作業中執行驗證、或在其他時間執行驗證。DBA可以設定在非尖峰時間(主機 伺服器負載較少時)或在排定的維護期間執行驗證作業。

## <span id="page-4-1"></span>資料庫備份複本

使用FlexClone技術建立可寫入、節省空間的資料庫備份複本。SnapManager您可以修改 實體複本、而不需變更備份來源。

您可能想要複製資料庫、以便在非正式作業環境中進行測試或升級。您可以複製主儲存設備上的資料庫。實體複 本可位於同一主機、或與資料庫位於不同主機上。

FlexClone技術可讓SnapManager 支援使用資料庫的Snapshot複本、避免建立完整的實體磁碟對磁碟複 本。Snapshot複本所需的建立時間較短、佔用的空間遠少於實體複本。

如Data ONTAP 需FlexClone技術的詳細資訊、請參閱《支援》文件。

相關資訊

["](http://support.netapp.com/documentation/productsatoz/index.html)[本](http://support.netapp.com/documentation/productsatoz/index.html)[文](http://support.netapp.com/documentation/productsatoz/index.html)[檔](http://support.netapp.com/documentation/productsatoz/index.html)[Data ONTAP"](http://support.netapp.com/documentation/productsatoz/index.html)

### <span id="page-4-2"></span>追蹤詳細資料並產生報告

利用單一介面監控作業的方法、可降低資料庫管理員追蹤不同作業狀態所需的詳細程 度。SnapManager

系統管理員指定要備份哪些資料庫之後SnapManager 、即可自動識別資料庫檔案以進行備份。顯示儲存庫、主 機、設定檔、備份和複製的相關資訊。SnapManager您可以監控特定主機或資料庫上的作業。您也可以識別受 保護的備份、並判斷備份是否正在進行或排定要進行。

## <span id="page-4-3"></span>什麼是儲存庫

將資訊整理成設定檔、然後再與儲存庫建立關聯。SnapManager設定檔包含正在管理之資 料庫的相關資訊、而儲存庫則包含有關在設定檔上執行之作業的資料。

儲存庫會記錄備份的時間、備份的檔案、以及是否從備份建立複本。當資料庫管理員還原資料庫或恢復其中一部 分時、SnapManager Oracle會查詢儲存庫以判斷備份的內容。

由於儲存庫會儲存備份作業期間所建立之資料庫Snapshot複本的名稱、因此儲存庫資料庫無法存在於同一個資 料庫中、也不能是SnapManager 同一個資料庫的一部分。執行還原作業時、您必須SnapManager 至少有兩個 資料庫SnapManager (由支援此功能的還原庫資料庫和目標資料庫)在執行中SnapManager 。

如果您在儲存庫資料庫關閉時嘗試開啟圖形化使用者介面(GUI)、下列錯誤訊息會記錄在「shm\_g1.log」檔案 中:[warn]:「sSAP -01106:查詢儲存庫時發生錯誤:沒有更多資料可從套接字讀取」。此外SnapManager 、 當儲存庫資料庫當機時、無法執行功能。如需不同錯誤訊息的詳細資訊、請參閱 疑難排解已知問題 。

您可以使用任何有效的主機名稱、服務名稱或使用者名稱來執行作業。若要讓儲存庫支援SnapManager Sz供 作 業、儲存庫使用者名稱和服務名稱必須僅包含下列字元:字母字元(A-Z)、數字(0-9)、減號(-)、底線(\_ )和句點(.)。

儲存庫連接埠可以是任何有效的連接埠號碼、而且儲存庫主機名稱可以是任何有效的主機名稱。主機名稱必須包 含字母字元(A-Z)、數字(0-9)、減號(-)和句點(.)、但不能包含底線(\_)。

儲存庫必須在Oracle資料庫中建立。應根據Oracle資料庫組態程序來設定使用的資料庫SnapManager 。

單一儲存庫可以包含多個設定檔的相關資訊、不過每個資料庫通常只會與一個設定檔建立關聯。您可以擁有多個 儲存庫、每個儲存庫都包含多個設定檔。

### <span id="page-5-0"></span>什麼是設定檔

使用設定檔來儲存在特定資料庫上執行作業所需的資訊。SnapManager設定檔包含資料庫 的相關資訊、包括其認證資料、備份和複製。透過建立設定檔、您不需要在每次對該資料 庫執行作業時指定資料庫詳細資料。

設定檔只能參考一個資料庫。多個設定檔可以參照相同的資料庫。使用一個設定檔建立的備份無法從不同的設定 檔存取、即使兩個設定檔都參考相同的資料庫。

設定檔資訊儲存在儲存庫中。儲存庫同時包含資料庫的設定檔資訊、以及作為資料庫備份的Snapshot複本相關 資訊。實際的Snapshot複本會儲存在儲存系統上。Snapshot複本名稱儲存在儲存庫中、其中包含該資料庫的設 定檔。在資料庫上執行作業時、您必須從儲存庫中選取設定檔。

下圖說明儲存庫如何容納多個設定檔、但每個設定檔只能定義一個資料庫:

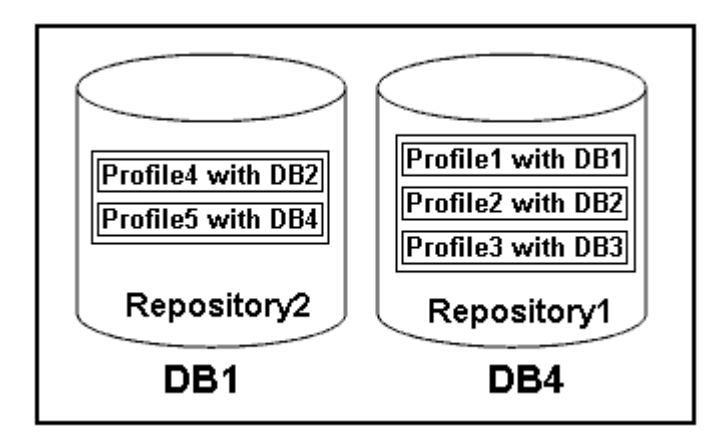

在上述範例中、repository2位於資料庫DB1、而repository1位於資料庫DB4。

每個設定檔都包含與設定檔相關聯之資料庫的認證資料。認證資料SnapManager 可讓支援鏈接至資料庫並與資 料庫搭配使用。儲存的認證資料包括用於存取主機、儲存庫、資料庫的使用者名稱和密碼配對、以及使用Oracle Recovery Manager (RMAN)時所需的連線資訊。

您無法從不同的設定檔存取使用一個設定檔建立的備份、即使兩個設定檔都與相同的資料庫相關聯。利用資料庫 鎖定功能、防止同時執行兩項不相容的作業。SnapManager

用於建立完整和部分備份的設定檔

您可以建立設定檔來進行完整備份或部分備份。

您指定用來建立完整和部分備份的設定檔、會同時包含資料檔案和歸檔記錄檔。不允許此類設定檔將歸檔記錄備 份與資料檔案備份分開。SnapManager完整和部分備份會根據現有的備份保留原則保留、並根據現有的保護原 則加以保護。您可以根據適合的時間和頻率來排程完整和部分備份。

用於建立純資料檔案備份與僅記錄備份的設定檔

利用支援範本3.2或更新版本的功能、您可以建立設定檔、將歸檔記錄檔與資料檔分開備份。SnapManager使用 設定檔分隔備份類型之後、您可以建立資料庫的純資料檔案備份或僅歸檔記錄備份。您也可以建立同時包含資料 檔案和歸檔記錄檔的備份。

當歸檔記錄備份未分開時、保留原則會套用至所有資料庫備份。在您分隔歸檔記錄備份之後、SnapManager 使 用支援功能可以指定不同的保留期間和保護原則來進行歸檔記錄備份。

#### 保留政策

透過考量保留數(例如15份備份)和保留時間(例如、每日備份的10天)、確定是否應保留備 份。SnapManager當備份的存留期間超過其保留類別所設定的保留期間、且備份數量超過保留數時、備份就會 過期。例如、如果備份數為15(表示SnapManager 支援15次成功備份)、且持續時間需求設定為每日備份10 天、則五個最舊、成功且符合資格的備份將會過期。

#### 歸檔記錄保留期間

在將歸檔記錄備份分開之後、會根據歸檔記錄保留期間來保留備份。無論歸檔記錄保留期間為何、使用資料檔案 備份所進行的歸檔記錄備份一律會與這些資料檔案備份一起保留。

# <span id="page-6-0"></span>運作狀態為何**SnapManager**

支援各種作業(備份、還原和複製)的狀態可能不同、每種狀態都會顯示作業進 度。SnapManager

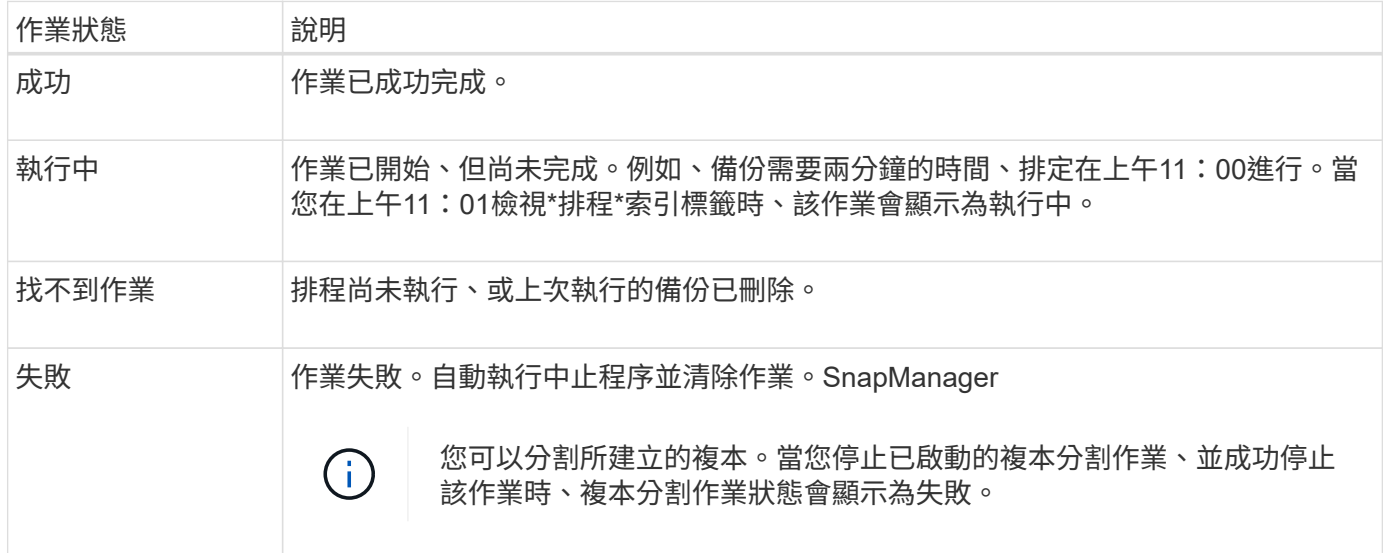

### 可恢復和不可恢復的事件

可恢復SnapManager 的故障:

- 資料庫不會儲存在執行Data ONTAP 還原的儲存系統上。
- UNIX版未安裝、或無法存取儲存系統。SnapDrive
- 如果磁碟區空間不足、已達到Snapshot複本的最大數量、或發生非預期的例外狀況、則無法建立Snapshot 複本或配置儲存設備。SnapManager

發生可恢復的事件時SnapManager 、現象會執行中止程序、並嘗試將主機、資料庫和儲存系統恢復至啟動狀 態。如果中止程序失敗、SnapManager 則將事件視為不可恢復的事件。

發生下列任一情況時、都會發生不可恢復(頻外)事件:

- 發生系統問題、例如主機故障時。
- 停止執行此程序。SnapManager
- •當儲存系統故障、邏輯單元號碼(LUN)或儲存磁碟區離線、或網路故障時、頻內中止作業會失敗。

發生不可恢復的事件時SnapManager 、現象之一是立即執行中止程序。主機、資料庫和儲存系統可能尚未返回 初始狀態。如果是這種情況、SnapManager 您必須在執行完此動作後、刪除孤立的Snapshot複本並移 除SnapManager 此等不鎖定檔案、以執行清除作業。

如果您要刪除SnapManager 此等不鎖定檔案、請瀏覽至目標機器上的「\$oracle\_home'」、然後刪 除「shm\_Lock\_\_TarketDBName\_」檔案。刪除檔案後、您必須重新啟動SnapManager SAP伺服器的功能。

# <span id="page-7-0"></span>如何維護安全性**SnapManager**

只有具備適當的認證資料、才能執行SnapManager 不必要的作業。使用者驗證和角色型存 取控制(RBAC)來管理功能的安全性。SnapManagerRBAC可讓資料庫管理員針 對SnapManager 資料庫中儲存資料檔案的磁碟區和LUN、限制可執行的作業。

資料庫管理員SnapManager 使用SnapDrive 支援功能以啟用RBAC來進行支援。然後、資料庫管理員將權限指 派給SnapManager 角色、並在Operations Manager圖形化使用者介面(GUI)或命令列介面(CLI)中將這些角 色指派給使用者。在DataFabric Manager伺服器中執行RBAC權限檢查。

除了角色型存取之外、SnapManager 透過密碼提示或設定使用者認證來要求使用者驗證、藉此維持安全性。有 效的使用者將透過SnapManager 驗證伺服器進行驗證和授權。

支援的認證資料與使用者驗證與支援的支援功能有很大差異:SnapManager SnapManager

- 在3.0之前的版本中、您可以在安裝時設定任意伺服器密碼。SnapManager SnapManager任何想要使 用SnapManager 此伺服器的人、都需要SnapManager 使用此伺服器密碼。需要使用「shmsap認證集-host' 命令、將該伺服器密碼新增至使用者認證資料。SnapManager
- 在3.0版及更新版本中SnapManager 、由個別使用者作業系統(OS)驗證取代的是支援伺服SnapManager 器的密碼。如果您不是從主機所在的伺服器執行用戶端、SnapManager 則支援使用您的作業系統使用者名 稱和密碼來執行驗證。如果您不想收到OS密碼的提示、可以SnapManager 使用「msap認證集-host'命令、 將資料儲存到您的支援中心認證快取。

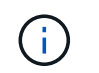

當smsap.config檔案中的「host.ecenture.stist」屬性設定為「\* true\*」時、「smsap認證集 -host」命令會記住您的認證資料。

• 範例 \*

使用者1和使用者2共用一個稱為Prof2的設定檔。使用者2在沒有存取主機1權限的情況下、無法在主機1中執 行Database1的備份。使用者1在沒有存取Host3權限的情況下、無法將資料庫複製到主機3。

下表說明指派給使用者的不同權限:

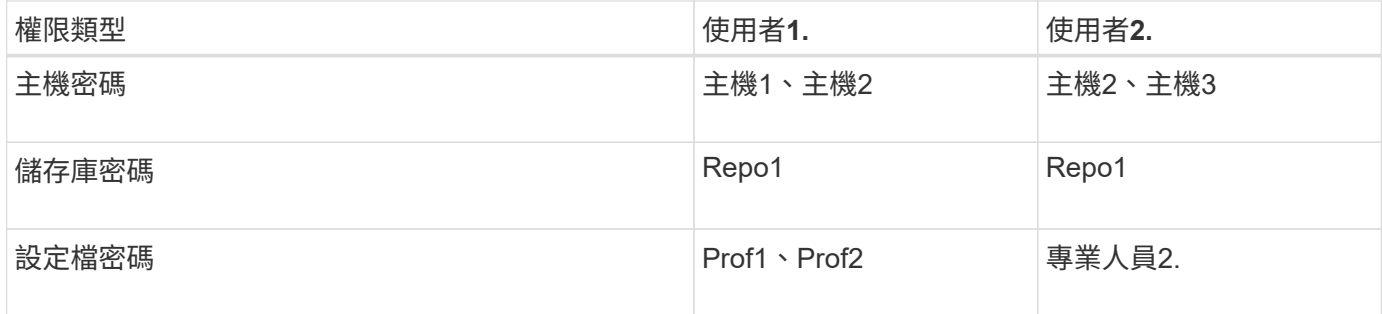

如果使用者1和使用者2沒有任何共用設定檔、則假設使用者1擁有主機1和主機2的權限、而使用者2擁有主機2的 權限。使用者2甚至無法在主機1上執行非設定檔命令、例如dump和「系統驗證」。

# <span id="page-8-0"></span>存取及列印線上說明

線上「說明」提供使用SnapManager 支援功能以執行各項工作的指示。線上說明也會提供 視窗和精靈欄位的說明。

步驟

- 1. 執行下列其中一項動作:
	- 在主視窗中、按一下\*「說明」**>**「說明內容」\*。
	- 在任何視窗或精靈中、按一下\*「說明」\*以顯示該視窗的特定說明。
- 2. 使用左窗格中的\*目錄\*瀏覽主題。
- 3. 按一下說明視窗頂端的「印表機」圖示、即可列印個別主題。

### <span id="page-8-1"></span>建議的一般資料庫配置和儲存組態

瞭解建議的一般資料庫配置和儲存組態、有助於避免與磁碟群組、檔案類型和表格空間有 關的問題。

• 請勿在資料庫中包含來自多種SAN檔案系統或Volume Manager的檔案。

組成資料庫的所有檔案都必須位於相同類型的檔案系統上。

- 需要多個4K區塊大小。SnapManager
- 在「oratab」檔案中加入資料庫系統識別碼。

在要管理的每個資料庫的「oratab」檔案中加入一個項目。支援使用「oratab」檔案來判斷要使用哪個Oracl e主目錄。SnapManager

如果您想要使用新的磁碟區型還原或完整磁碟群組還原、請考慮下列與檔案系統和磁碟群組相關的準則:

- 包含資料檔案的磁碟群組不能包含其他類型的檔案。
- 資料檔案磁碟群組的邏輯單元編號(LUN)必須是儲存磁碟區中唯一的物件。

以下是一些Volume區隔準則:

- 磁碟區中只能有一個資料庫的資料檔案。
- 您必須針對下列每個檔案分類使用不同的磁碟區:資料庫二進位檔、資料檔案、線上重作記錄檔、歸檔的重 作記錄檔和控制檔。
- 您不需要為暫用資料庫檔案建立個別的Volume、因為SnapManager 無法備份暫用資料庫檔案。

SAP使用標準配置來安裝Oracle資料庫。在此配置中、SAP會將Oracle控制檔的複本放在「E

:\oracle\SID\origlogA、E:\oracle\SID\origlogB」和「E:\oracle\SID\sapdata1檔案系統」中。

sapdata1檔案系統中的控制檔與SnapManager 將控制檔和資料檔分成不同磁碟區的需求不一致、因此必須加以 調整、才能提供快速還原功能。

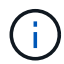

由於BR\*工具備份包含Oracle安裝的DBS子目錄中的Oracle和SAP設定檔、因此Oracle安裝必須 位於儲存設備上。

在新安裝的情況下、您可以使用SAINST修改控制檔的位置、並將通常放置在sapdata1檔案系統中的控制檔移至 與資料檔不在同一個磁碟區內的檔案系統。(SAINST是SAP提供的安裝SAP系統工具。)

不過、如果系統已經安裝、您必須從檔案系統中移動控制檔、才能使用SnapManager 還原功能快速還原。您可 以在不含資料檔案的磁碟區中建立新的檔案系統、將控制檔移至該檔案系統、然後建立符號連結、從先前的檔案 系統移至新檔案系統的目錄。移動控制檔時、必須停止SAP和Oracle資料庫、以避免資料庫錯誤。

在進行任何修改之前、包含控制檔的sapdata1目錄中的檔案清單可能如下所示:

```
hostname:/
# ls -l /oracle/SID/sapdata1/cntrl
-rw-r----- 1 orasid dba 9388032 Jun 19 01:51 cntrlSID.dbf
```
修改後、清單可能如下所示:

```
hostname:/
# ls -sl /oracle/SID/sapdata1
0 lrwxrwxrwx 1 root root 19 2008-08-06 14:55 cntrl -> /oracle/SID/control
0 -rw-r--r-- 1 root root 0 2008-08-06 14:57 data01.dbf
# ls -sl /oracle/SID/control
0 -rw-r--r-- 1 root root 0 2008-08-06 14:56 cntrlSID.dbf
```
使用**oratab**檔案定義資料庫主目錄

執行作業期間、使用「oratab」檔案來判斷Oracle資料庫主目錄。SnapManagerOracle資 料庫的項目必須位於「oratab」檔案中、SnapManager 才能使支援功能正常運 作。「oratab」檔案是在Oracle軟體安裝期間建立的。

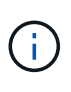

Oracle主目錄是在SAP系統的「oratab」檔案中設定、如同僅適用於Oracle系統一樣。SAP系統 也有一個資料庫主目錄、通常是指「/oracle/sid/*xxx \_y\_*」、其中「xxx」代表資料庫版本、「 yy」代表32或64。

「oratab」檔案位於不同的位置、視主機作業系統而異、如下表所示:

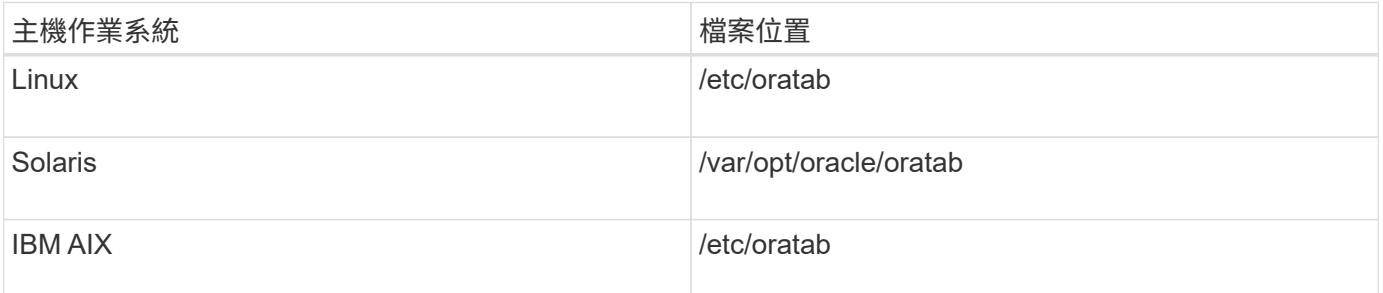

範例「oratab」檔案包含下列資訊:

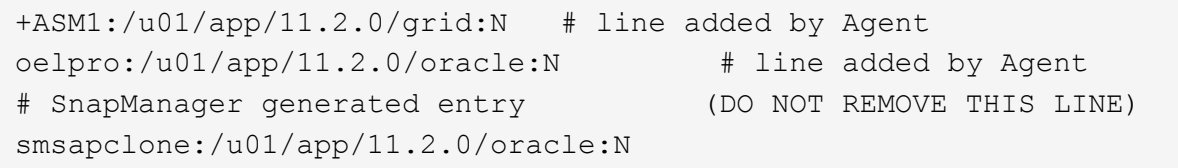

 $\bigcap$ 

安裝Oracle之後、您必須確定「oratab」檔案位於上表中指定的位置。如果作業系統的「oratab」 檔案位置不正確、您必須聯絡技術支援部門以取得協助。

### 搭配**SnapManager** 使用**RAC**資料庫的需求

您必須瞭解使用Real Application Clusters(RAC)資料庫搭配SnapManager 使用的建議。建 議包括連接埠號碼、密碼和驗證模式。

• 在資料庫驗證模式中、每個與RAC資料庫執行個體互動的節點上的接聽程式必須設定為使用相同的連接埠號 碼。

必須先啟動與主要資料庫執行個體互動的接聽程式、然後再開始備份。

- 在作業系統驗證模式中、SnapManager 必須在RAC環境中的每個節點上安裝及執行支援服務器。
- 對於RAC環境中的所有Oracle資料庫執行個體、資料庫使用者密碼(例如、系統管理員或具有Sysdba權限 的使用者)必須相同。

### 支援的分割裝置

您必須知道SnapManager 支援的不同分割區裝置。

下表提供分割區資訊、以及如何在不同的作業系統上啟用分割區資訊:

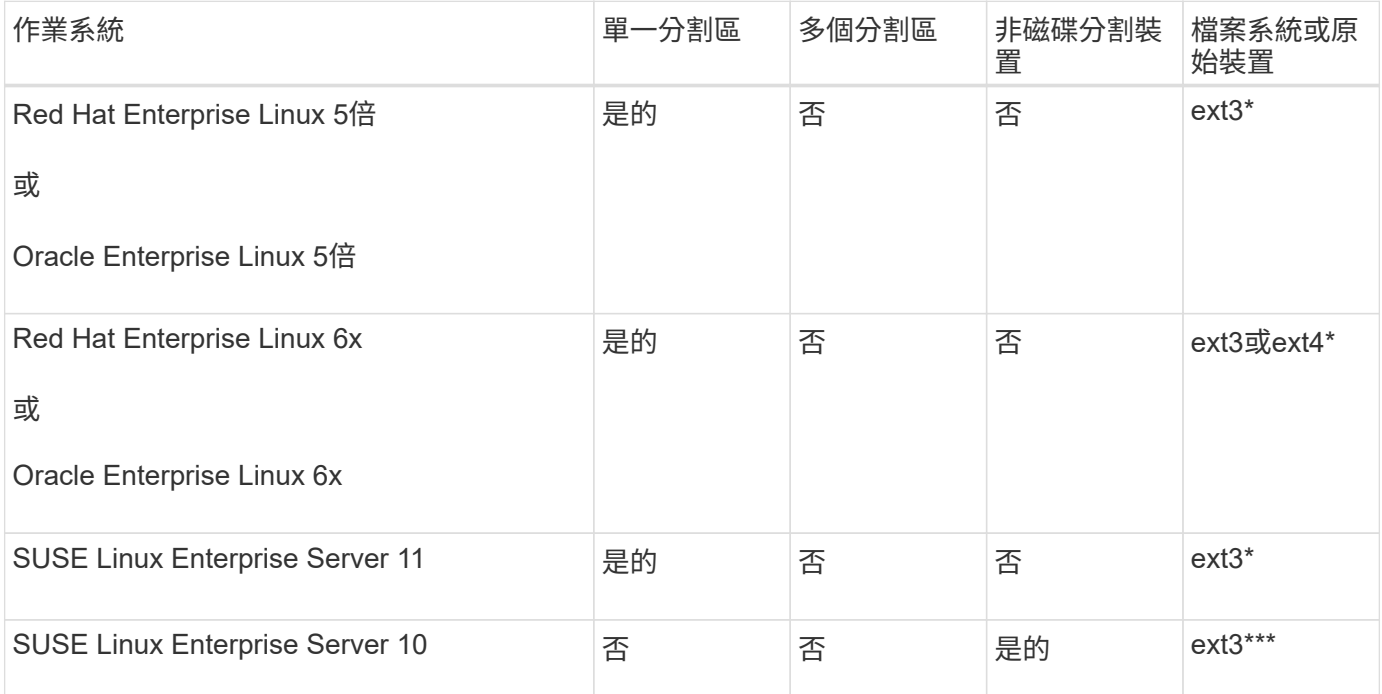

如需所支援作業系統版本的詳細資訊、請參閱互通性對照表。

### 資料庫搭配**NFS**和**SnapManager** 功能的使用需求

您必須瞭解使用資料庫搭配網路檔案系統(NFS)和SnapManager 功能的需求。建議包括 以root執行、屬性快取和符號連結。

• 您必須以SnapManager root執行Solid;SnapManager 必須能夠存取包含資料檔案、控制檔、線上重作記 錄、歸檔記錄和資料庫主目錄的檔案系統。

設定下列任一NFS匯出選項、以確保root能夠存取檔案系統:

◦ root=*host name*

◦ rw=*host name*、anon=0

• 您必須停用所有包含資料庫資料檔案、控制檔、重作和歸檔記錄、以及資料庫主目錄的磁碟區的屬性快取。

使用noac(適用於Solaris和AIX)或actmeo=0(適用於Linux)選項匯出磁碟區。

• 您必須將資料庫資料檔案從本機儲存設備連結至NFS、以僅支援掛載點層級的符號連結。

### 範例資料庫**Volume**配置

如需設定資料庫的說明、請參閱資料庫Volume配置範例。

### 單一執行個體資料庫

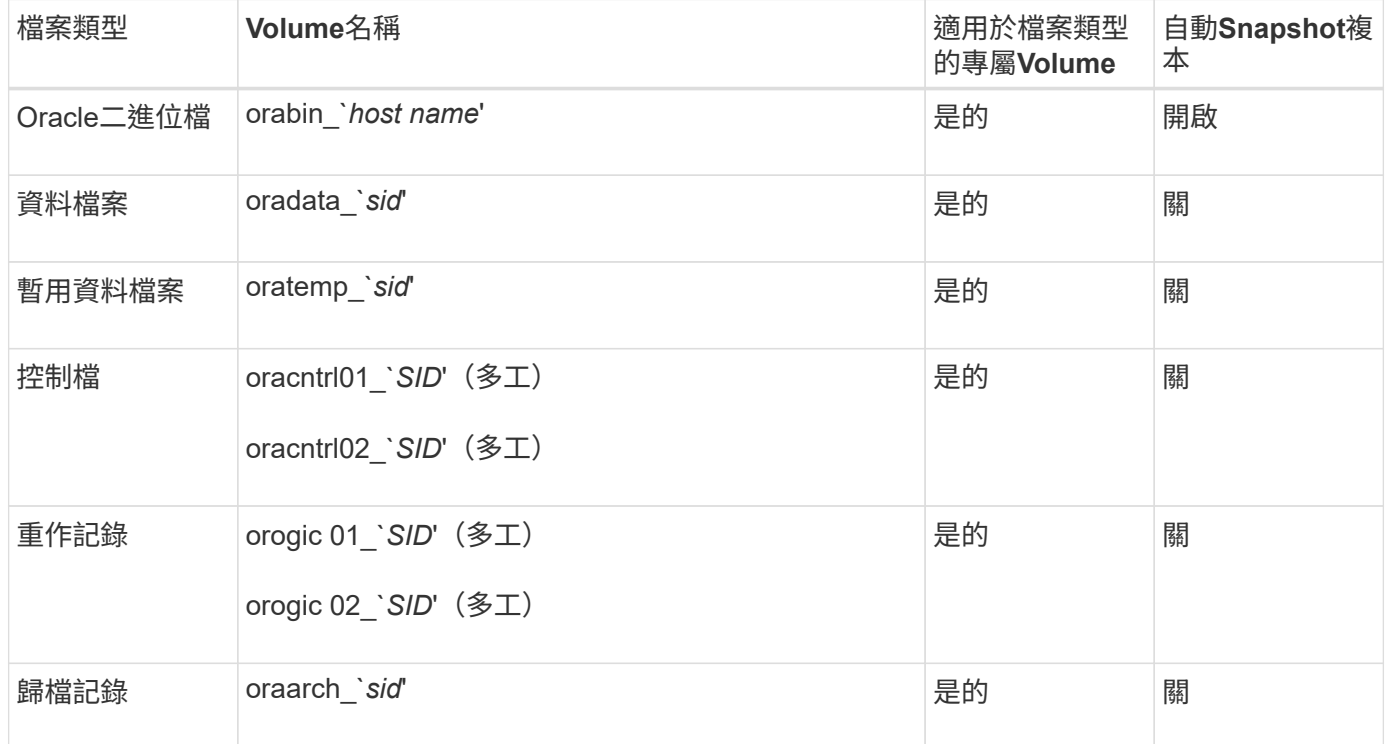

### **Real Application**叢集(**RAC**)資料庫

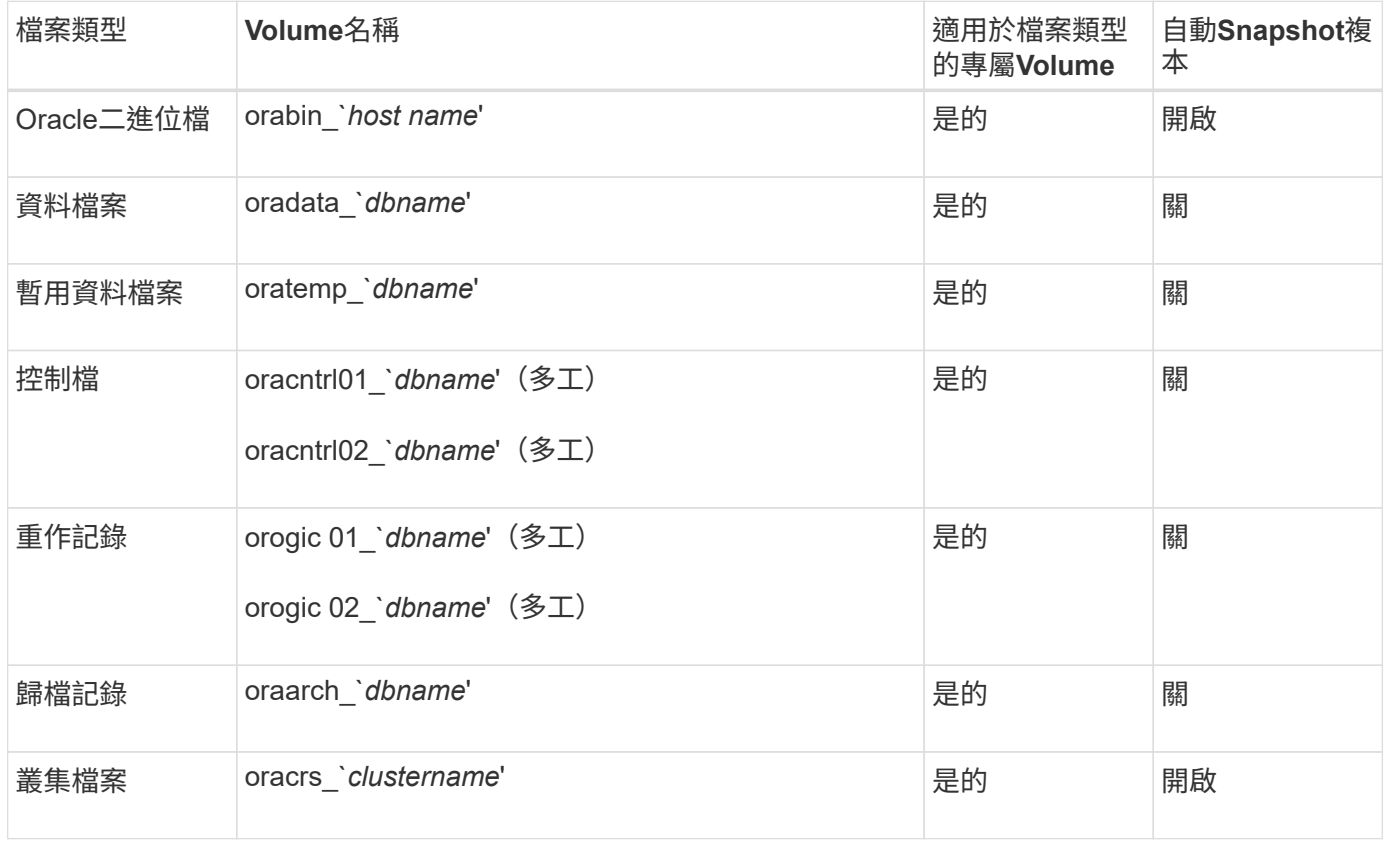

# <span id="page-13-0"></span>使用**SnapManager** 不受限

您必須瞭解可能影響環境的案例和限制。

與資料庫配置與平台相關的限制

- 支援檔案系統上的控制檔、不支援原始裝置上的控制檔。SnapManager
- 在Microsoft叢集(MSCS)環境中運作、但無法辨識MSCS組態的狀態(主動或被動)、也不會將儲存庫的 主動管理傳輸至MSCS叢集的待命伺服器。SnapManager
- 在Red Hat Enterprise Linux(RHEL)和Oracle Enterprise Linux 4.7、5.0、5.1、5.2和5.3中、在多重路徑 網路I/O(MPIO)環境中使用動態多重路徑(DMP)、透過原始裝置部署Oracle時、不支援ext3檔案系統。

只有在使用適用於UNIX或舊版的版本時、才會在SnapManager 不包含此資訊的情況下發現此問 題SnapDrive 。

• RHEL上的支援使用\* parted \*公用程式來分割磁碟。SnapManager

這是RHEL \* parted \*公用程式的問題。

• 在RAC組態中、從RAC節點A更新設定檔名稱時、設定檔的排程檔案僅會針對RAC節點A更新

RAC節點B上相同設定檔的排程檔案不會更新、並包含先前的排程資訊。當從節點B觸發排程備份時、排程 備份作業會因為節點B包含較早的排程檔案而失敗。不過、排程的備份作業會從重新命名設定檔的節點A成功 執行。您可以重新啟動SnapManager 支援服務器、以便在節點B上接收設定檔的最新排程檔案

• 儲存庫資料庫可能存在於可使用多個IP位址存取的主機上。

如果使用多個IP位址存取儲存庫、則會針對每個IP位址建立排程檔案。如果排程備份是針對其中一個IP位址 (例如IP1)下的設定檔(例如設定檔A)建立、則只會更新該IP位址的排程檔案。如果從其他IP位址(例 如IP2)存取設定檔A、則不會列出排程備份、因為IP2的排程檔案沒有IP1下建立的排程項目。

您可以等待從該IP位址觸發排程、並更新排程檔案、或是重新啟動伺服器。

- SnapManager 與功能不一的限制\*
- UNIX版支援多種類型的檔案系統和Volume Manager、適用於特定平台。SnapDrive

資料庫檔案所用的檔案系統和Volume Manager必須在SnapDrive 還原組態檔案中指定為預設檔案系統 和Volume Manager。

- 支援下列需求的資料庫:SnapManager MultiStore
	- 您必須設定SnapDrive 用來設定MultiStore 用於靜態儲存系統的密碼的功能。
	- 如果基礎Volume不在同一個實體儲存系統中、則無法建立位於實體儲存系統qtree內的LUN或檔案 的Snapshot複本。SnapDrive MultiStore MultiStore
- 不支援從單一用戶端(從CLI或GUI)存取在不同連接埠上執行的兩個支援服務器。SnapManager **SnapManager**

目標主機和遠端主機上的連接埠號碼應該相同。

• 磁碟區內的所有LUN都應位於磁碟區層級或qtree內部、但不能同時位於兩者之間。

這是因為如果資料位於qtree上並掛載Volume、則qtree內的資料將不會受到保護。

• 無法執行作業系統、而且儲存庫資料庫當機時、您無法存取GUI。SnapManager

執行SnapManager 任何的還原作業時、您必須確認儲存庫資料庫正在執行中。

- 不支援即時分割行動(LPM)和即時應用程式行動(LAM)SnapManager 。
- 不支援Oracle Wallet Manager和透明資料加密(TDE)SnapManager 。
- 由於虛擬儲存主控台(VSC)尚未支援各種VMware組態、因此在原始裝置對應(RDM)環境中不支援這些 非重複組態。SnapManager MetroCluster MetroCluster

#### 與設定檔管理相關的限制

- 如果您更新設定檔以分隔歸檔記錄備份、則無法在主機上執行復原作業。
- 如果您從GUI啟用設定檔來建立歸檔記錄備份、然後嘗試使用「多重設定檔更新」視窗或「設定檔更新」視 窗來更新設定檔、則無法修改該設定檔來建立完整備份。
- 如果您在「多重設定檔更新」視窗中更新多個設定檔、而某些設定檔已啟用\*備份歸檔資料\*選項、而其他設 定檔則已停用選項、則「備份歸檔資料個別」選項會停用。
- 如果您更新多個設定檔、而某些設定檔已啟用\*備份歸檔資料\*選項、且其他設定檔已停用選項、則「多重設 定檔更新」視窗中的\*備份歸檔資料\*選項會停用。
- 如果您重新命名設定檔、則無法回復主機。

與循環升級或復原作業有關的限制

- 如果您嘗試在SnapManager 儲存庫中的主機上安裝舊版的主機版的支援功能、但未在主機上執行復原作 業、則可能無法執行下列動作:
	- 檢視在SnapManager 舊版或更新版的主機用的支援功能所建立的設定檔。
	- 存取在SnapManager 舊版或更新版的更新版本中建立的備份或複本。
	- 在主機上執行循環升級或復原作業。
- 在您將設定檔分開以建立歸檔記錄備份之後、便無法在相關的主機儲存庫上執行復原作業。

#### 與備份作業相關的限制

• 恢復期間、如果備份已經掛載、SnapManager 則不會再次掛載備份、也會使用已掛載的備份。

如果備份是由不同的使用者掛載、而您無法存取先前掛載的備份、則另一位使用者必須提供您權限。

所有歸檔記錄檔都具有指派給群組之使用者的讀取權限;如果備份是由不同的使用者群組掛載、則您可能沒 有歸檔記錄檔的存取權限。使用者可以手動授予已掛載的歸檔記錄檔的權限、然後重試還原或還原作業。

- 將備份狀態設為「受保護」、即使資料庫備份的其中一個Snapshot複本已傳輸至次要儲存系 統。SnapManager
- 您只能使用任務規格檔案SnapManager 進行來自於更新版本的預定備份。
- 與Protection Manager整合的支援將主要儲存設備中的多個Volume備份到二線儲存設備中的單一Volume、 以供進行SnapMirror和qtree SnapMirror。SnapManager SnapVault

不支援動態次要Volume規模調整。與DataFabric Manager Server 3.8搭配使用的Provisioning Manager 和Protection Manager管理指南、可提供更多相關資訊。

- 不支援使用後處理指令碼來保存備份。SnapManager
- 如果儲存庫資料庫指向多個IP位址、而每個IP位址都有不同的主機名稱、則備份排程作業會針對一個IP位址 成功、但對另一個IP位址失敗。
- 升級SnapManager 至支援版3.4或更新版本之後、無法SnapManager 更新任何使用支援版的後處理指令碼 排程備份。

您必須刪除現有的排程並建立新的排程。

與還原作業相關的限制

• 當您使用間接方法執行還原作業、且還原所需的歸檔記錄檔只能在二線儲存系統的備份中使用 時、SnapManager 無法恢復資料庫。

這是因為SnapManager 無法從次要儲存系統掛載歸檔記錄檔的備份。

• 當執行Volume還原作業時、在還原對應的備份之後所建立的歸檔記錄備份複本不會被清除。SnapManager

當資料檔案和歸檔記錄檔目的地存在於同一個磁碟區時、如果歸檔記錄檔目的地中沒有可用的歸檔記錄檔、 則可透過Volume還原作業來還原資料檔案。在這種情況下、備份資料檔案後所建立的歸檔記錄Snapshot複 本將會遺失。

您不應該從歸檔記錄目的地刪除所有的歸檔記錄檔。

與複製作業相關的限制

- 由於包含彈性磁碟區的儲存系統能以快速的速度探索及處理inode、因此您無法檢視0到100之間的任何數 值、以瞭解實體複本分割作業的進度。
- 不支援僅接收成功複製分割作業的電子郵件。SnapManager
- 僅支援分割FlexClone。SnapManager
- 複製使用外部歸檔記錄檔檔案位置的RAC資料庫線上備份、因為還原失敗而失敗。

複製失敗、因為Oracle無法從外部歸檔記錄位置找到及套用歸檔記錄檔以進行還原。這是Oracle限制。如需 詳細資訊、請參閱Oracle錯誤ID:13528007。Oracle不會套用非預設位置的歸檔記錄 ["Oracle](http://metalink.oracle.com/)[支援](http://metalink.oracle.com/)[網](http://metalink.oracle.com/)[站](http://metalink.oracle.com/)["](http://metalink.oracle.com/)。您 必須擁有有效的Oracle Metalink使用者名稱和密碼。

- 不支援使用在發行版更新版本之前建立的實體複本規格XML檔案。SnapManager SnapManager
- 如果暫用資料表空間與資料檔案位置位於不同的位置、則複製作業會在資料檔案位置建立資料表空間。

不過、如果暫用資料表空間是位於資料檔案位置不同位置的Oracle託管檔案(OMF)、則複製作業不會在資 料檔案位置建立資料表空間。OMF並非SnapManager 由功能不完善的管理。

• 如果您選取「-resettlogs」選項、則無法複製RAC資料庫。SnapManager

歸檔記錄檔與備份的相關限制

• 不支援剪除Flash恢復區域目的地的歸檔記錄檔。SnapManager

- 不支援從待命目的地剪除歸檔記錄檔。SnapManager
- 歸檔記錄備份會根據保留期間和預設的每小時保留類別來保留。

當使用SnapManager 還原CLI或GUI修改歸檔記錄備份保留類別時、修改後的保留類別不被視為備份、因為 歸檔記錄備份會根據保留期間而保留。

• 如果您從歸檔記錄目的地刪除歸檔記錄檔、則歸檔記錄備份不會包含比遺失的歸檔記錄檔更舊的歸檔記錄 檔。

如果缺少最新的歸檔記錄檔、則歸檔記錄備份作業會失敗。

- 如果您從歸檔記錄目的地刪除歸檔記錄檔、則保存檔記錄檔的剪除將會失敗。
- 即使您從歸檔記錄目的地刪除歸檔記錄檔、或當歸檔記錄檔檔案毀損時、此功能也能整合歸檔記錄備 份。SnapManager

與變更目標資料庫主機名稱相關的限制

當您變更目標資料庫主機名稱時、不支援下列SnapManager 的支援功能:

- 變更SnapManager 目標資料庫主機名稱、從無法使用的圖形化圖形使用者介面。
- 更新設定檔的目標資料庫主機名稱後、將儲存庫資料庫復原。
- 同時更新新目標資料庫主機名稱的多個設定檔。
- 執行SnapManager 任何功能不全的作業時、請變更目標資料庫主機名稱。
- SnapManager 與不實CLI或圖形使用者介面相關的限制\*
- 從該指令產生的「profile create」作業的指令不含歷史組態選項。SnapManager SnapManager

您無法使用「profile create」命令、從SnapManager CLI設定歷程記錄保留設定。

- 當UNIX用戶端上沒有可用的Java執行時間環境(JRE)時、無法在Mozilla Firefox中顯示GUI 。SnapManager
- 使用SnapManager S還原CLI更新目標資料庫主機名稱時、如果有一SnapManager 或多個開放式的還原GUI 工作階段、則所有開啟SnapManager 的還原GUI工作階段都無法回應。
- SnapMirror和SnapVault S基 類\*的相關限制
- 如果您使用以7-Mode運作的功能、則不支援使用支援的指令碼。SnapVault Data ONTAP
- 如果您使用ONTAP 的是Sellse,則無法對SnapRestore 建立SnapMirror關係的磁碟區所建立的備份執 行Volume Based (VBRSR)。

這是因為ONTAP 部分限制、這不允許您在執行VBRSR時中斷關係。不過、只有在建立了磁碟區SnapVault 之間的關聯之後、您才能在上次或最近建立的備份上執行VBRSR。

• 如果您使用Data ONTAP 以7-Mode運作的功能進行支援、並想要在建立SnapMirror關係的磁碟區中建立備份 時執行VBRSR、您可以在SnapDrive UNIX中將「overre-vbsr-SnapMirror檢查」選項設為「\* on \*」。

此功能的相關資訊請參閱《》。SnapDrive

• 在某些情況下、當磁碟區SnapVault 建立了彼此的關聯時、您無法刪除與第一個Snapshot複本相關的最後一 個備份。

您只能在中斷關係時刪除備份。此問題是因為ONTAP 基礎Snapshot複本的不一致限制。在SnapMirror關係 中、基礎Snapshot複本是由SnapMirror引擎所建立、SnapVault 而在整個過程中、基礎Snapshot複本是使 用SnapManager SnapMirror所建立的備份。每次更新時、基礎Snapshot複本都會指向使用SnapManager 介 紹所建立的最新備份。

資料保護待命資料庫的相關限制

- 不支援邏輯資料保護待命資料庫。SnapManager
- 不支援Active Data Guard待命資料庫。SnapManager
- 不允許線上備份Data Guard待命資料庫。SnapManager
- 不允許部分備份Data Guard待命資料庫。SnapManager
- 不允許還原Data Guard待命資料庫。SnapManager
- 不允許剪除Data Guard待命資料庫的歸檔記錄檔。SnapManager
- 不支援Data Guard Broker。SnapManager

#### 相關資訊

#### ["NetApp](http://mysupport.netapp.com/)[支援](http://mysupport.netapp.com/)[網](http://mysupport.netapp.com/)[站](http://mysupport.netapp.com/)[上的](http://mysupport.netapp.com/)[文件](http://mysupport.netapp.com/)["](http://mysupport.netapp.com/)

### 叢集式的不受限**SnapManager Data ONTAP**

如果您使用叢集式的功能、則必須瞭解某些功能和SnapManager 功能的限制Data ONTAP  $\circ$ 

如果您使用SnapManager 的是叢集Data ONTAP 式的支援功能、則不支援下列功能:

- 如果將資料保護功能SnapManager 與OnCommand NetApp統一化管理程式整合
- 在Data ONTAP 其中一個LUN屬於執行以7-Mode運作的系統、而另一個LUN屬於執行叢集Data ONTAP 式VMware的系統
- 適用於SAP的支援不支援移轉叢集式的Vserver SnapManager Data ONTAP
- 適用於SAP的支援叢集式的支援功能、無法為Volume和qtree指定不同的匯出原則SnapManager Data ONTAP

#### **Oracle**資料庫的相關限制

開始使用SnapManager 支援功能之前、您必須先瞭解Oracle資料庫的相關限制。

#### 限制如下:

- 支援Oracle版本10gR2、不支援Oracle 10gR1做為儲存庫或目標資料庫。SnapManager
- 不支援Oracle叢集檔案系統 (OFS) SnapManager 。
- 不支援Oracle Database 9i、不SnapManager 再適用於32。
- 支援Oracle Database 10gR2(早於10.2.0.5)的SnapManager 功能已不再受支援、不再受支援。

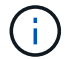

相關資訊

["](http://support.netapp.com/NOW/products/interoperability/)[互](http://support.netapp.com/NOW/products/interoperability/)[通性](http://support.netapp.com/NOW/products/interoperability/)[對](http://support.netapp.com/NOW/products/interoperability/)[照](http://support.netapp.com/NOW/products/interoperability/)[表](http://support.netapp.com/NOW/products/interoperability/)["](http://support.netapp.com/NOW/products/interoperability/)

#### 已過時的**Oracle**資料庫版本

不支援SnapManager Oracle資料庫9i、且SnapManager 不支援Oracle資料庫10gR2(早 於10.2.0.4)。

如果您使用Oracle 9i或10gR2(早於10.2.0.4)資料庫、並想要升級SnapManager 至版本32或更新版本、您將 無法建立新的設定檔;此時會顯示一則警告訊息。

如果您使用Oracle 9i或10gR2(早於10.2.0.4)資料庫、且想要升級SnapManager 至版本32或更新版本、則必 須執行下列其中一項:

• 將Oracle 9i或10gR2(早於10.2.0.4)資料庫升級至Oracle 10gR2(10.2.0.5)、11gR1或11gR2資料庫、然 後升級SnapManager 至S32或3.3。

如果您要升級至Oracle 12\_c\_\_、則必須升級SnapManager 至32.3.1或更新版本。

÷.

Oracle資料庫12 c 僅支援SnapManager 來自於隻支援來自於

• 使用SnapManager 修補程式版本的更新版本的支援功能來管理Oracle 9i資料庫。

如果您想要管理Oracle 10gR2、11gR1或11gR2資料庫、可以使用SnapManager 32或3.3;SnapManager 如果您想要管理Oracle 12\_c 資料庫及其他支援的資料庫、可以使用更新版本的支援版本。

### **Volume**管理限制

可能會影響環境的部分Volume管理限制。SnapManager

您可以為資料庫設定多個磁碟群組、但下列限制適用於特定資料庫的所有磁碟群組:

- 資料庫的磁碟群組只能由一個Volume Manager管理。
- 沒有邏輯磁碟區管理的Linux環境需要分割區。

#### 版權資訊

Copyright © 2024 NetApp, Inc. 版權所有。台灣印製。非經版權所有人事先書面同意,不得將本受版權保護文件 的任何部分以任何形式或任何方法(圖形、電子或機械)重製,包括影印、錄影、錄音或儲存至電子檢索系統 中。

由 NetApp 版權資料衍伸之軟體必須遵守下列授權和免責聲明:

此軟體以 NETAPP「原樣」提供,不含任何明示或暗示的擔保,包括但不限於有關適售性或特定目的適用性之 擔保,特此聲明。於任何情況下,就任何已造成或基於任何理論上責任之直接性、間接性、附隨性、特殊性、懲 罰性或衍生性損害(包括但不限於替代商品或服務之採購;使用、資料或利潤上的損失;或企業營運中斷),無 論是在使用此軟體時以任何方式所產生的契約、嚴格責任或侵權行為(包括疏忽或其他)等方面,NetApp 概不 負責,即使已被告知有前述損害存在之可能性亦然。

NetApp 保留隨時變更本文所述之任何產品的權利,恕不另行通知。NetApp 不承擔因使用本文所述之產品而產 生的責任或義務,除非明確經過 NetApp 書面同意。使用或購買此產品並不會在依據任何專利權、商標權或任何 其他 NetApp 智慧財產權的情況下轉讓授權。

本手冊所述之產品受到一項(含)以上的美國專利、國外專利或申請中專利所保障。

有限權利說明:政府機關的使用、複製或公開揭露須受 DFARS 252.227-7013(2014 年 2 月)和 FAR 52.227-19(2007 年 12 月)中的「技術資料權利 - 非商業項目」條款 (b)(3) 小段所述之限制。

此處所含屬於商業產品和 / 或商業服務(如 FAR 2.101 所定義)的資料均為 NetApp, Inc. 所有。根據本協議提 供的所有 NetApp 技術資料和電腦軟體皆屬於商業性質,並且完全由私人出資開發。 美國政府對於該資料具有 非專屬、非轉讓、非轉授權、全球性、有限且不可撤銷的使用權限,僅限於美國政府為傳輸此資料所訂合約所允 許之範圍,並基於履行該合約之目的方可使用。除非本文另有規定,否則未經 NetApp Inc. 事前書面許可,不得 逕行使用、揭露、重製、修改、履行或展示該資料。美國政府授予國防部之許可權利,僅適用於 DFARS 條款 252.227-7015(b) (2014年2月) 所述權利。

商標資訊

NETAPP、NETAPP 標誌及 <http://www.netapp.com/TM> 所列之標章均為 NetApp, Inc. 的商標。文中所涉及的所 有其他公司或產品名稱,均為其各自所有者的商標,不得侵犯。